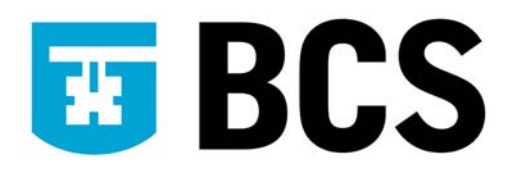

## **BCS IT User Syllabus**

**ECDL Module 2 (Version 5) Using the Computer and Managing Files/IT User Fundamentals Level 1** 

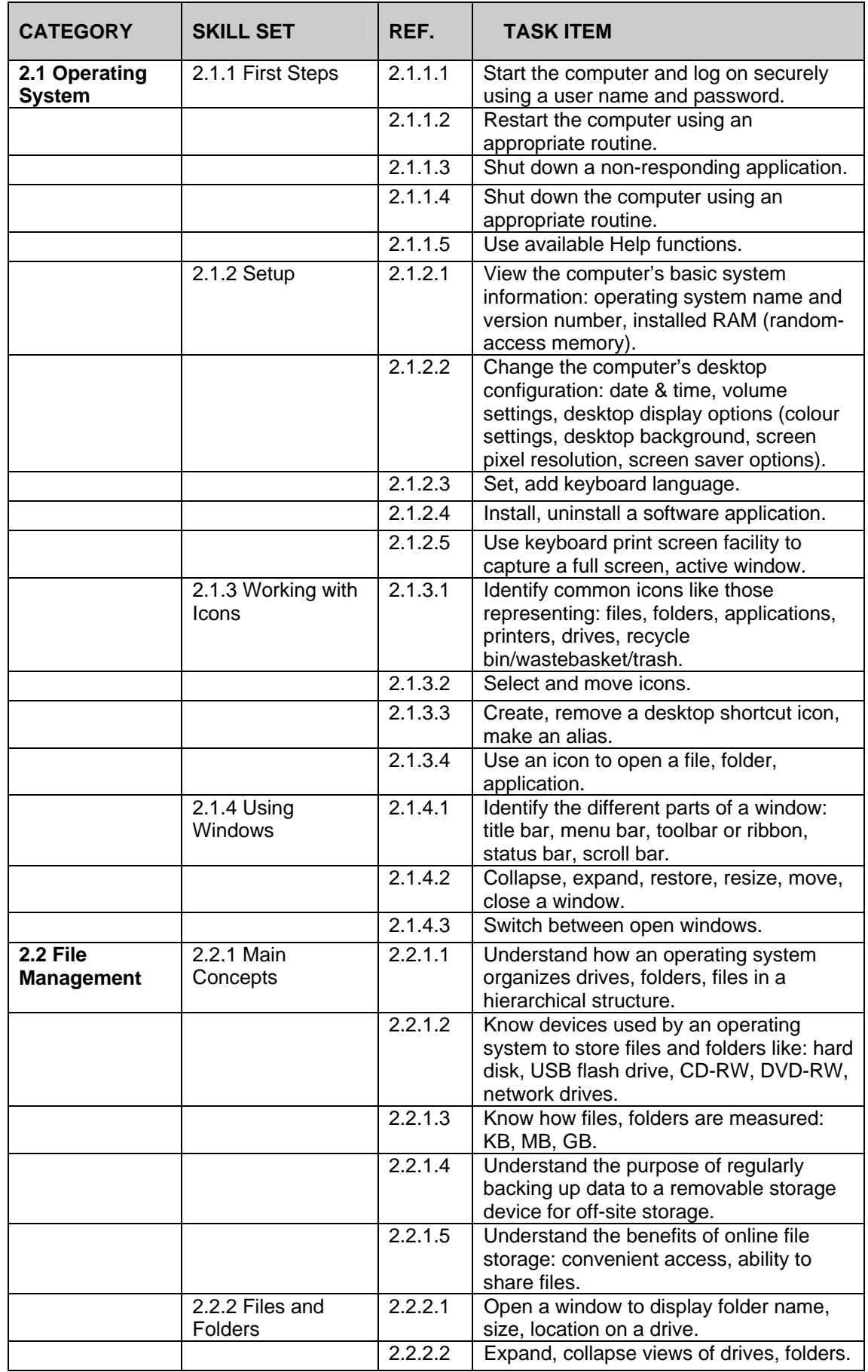

## **IT User Fundamentals Level 1**

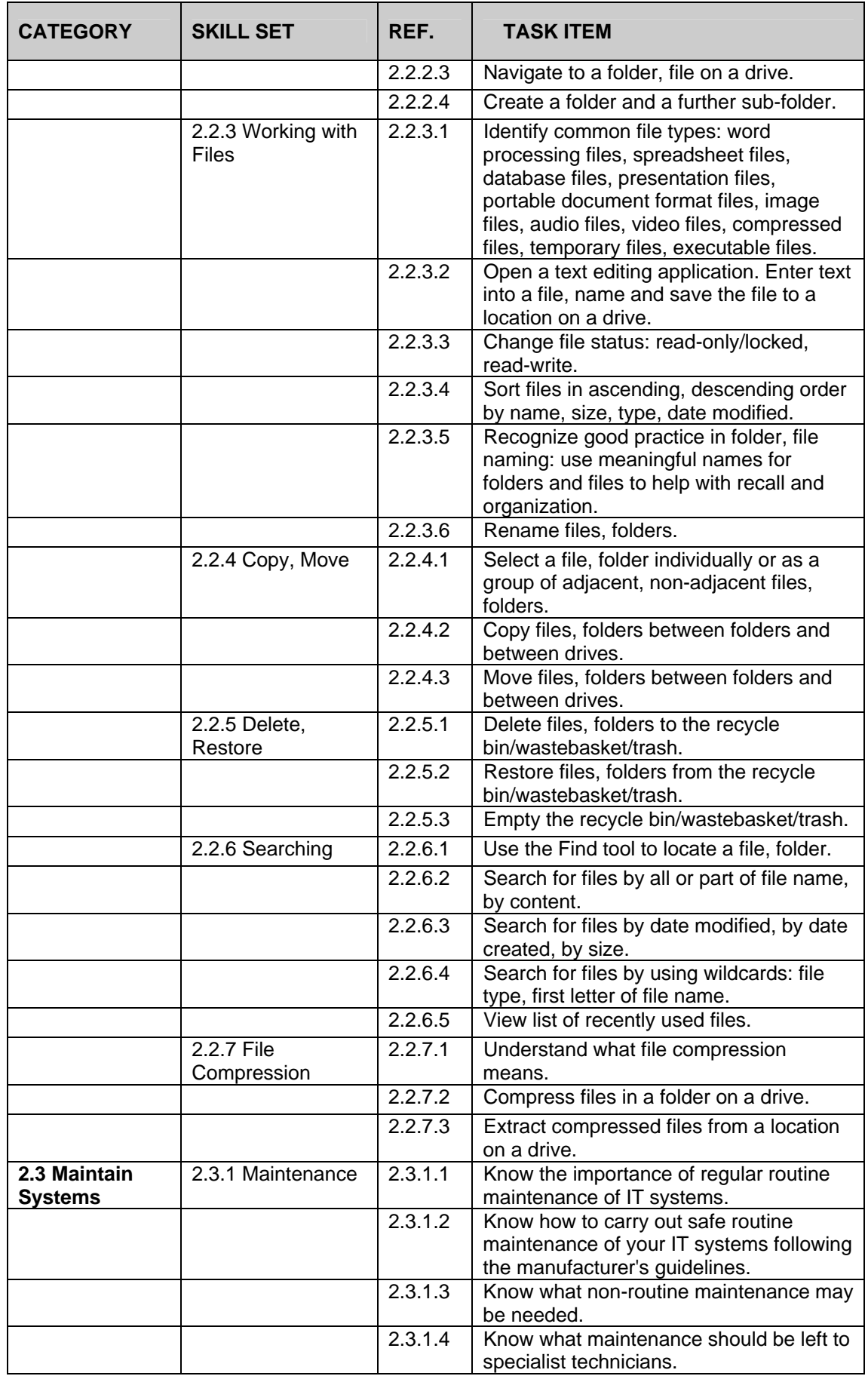

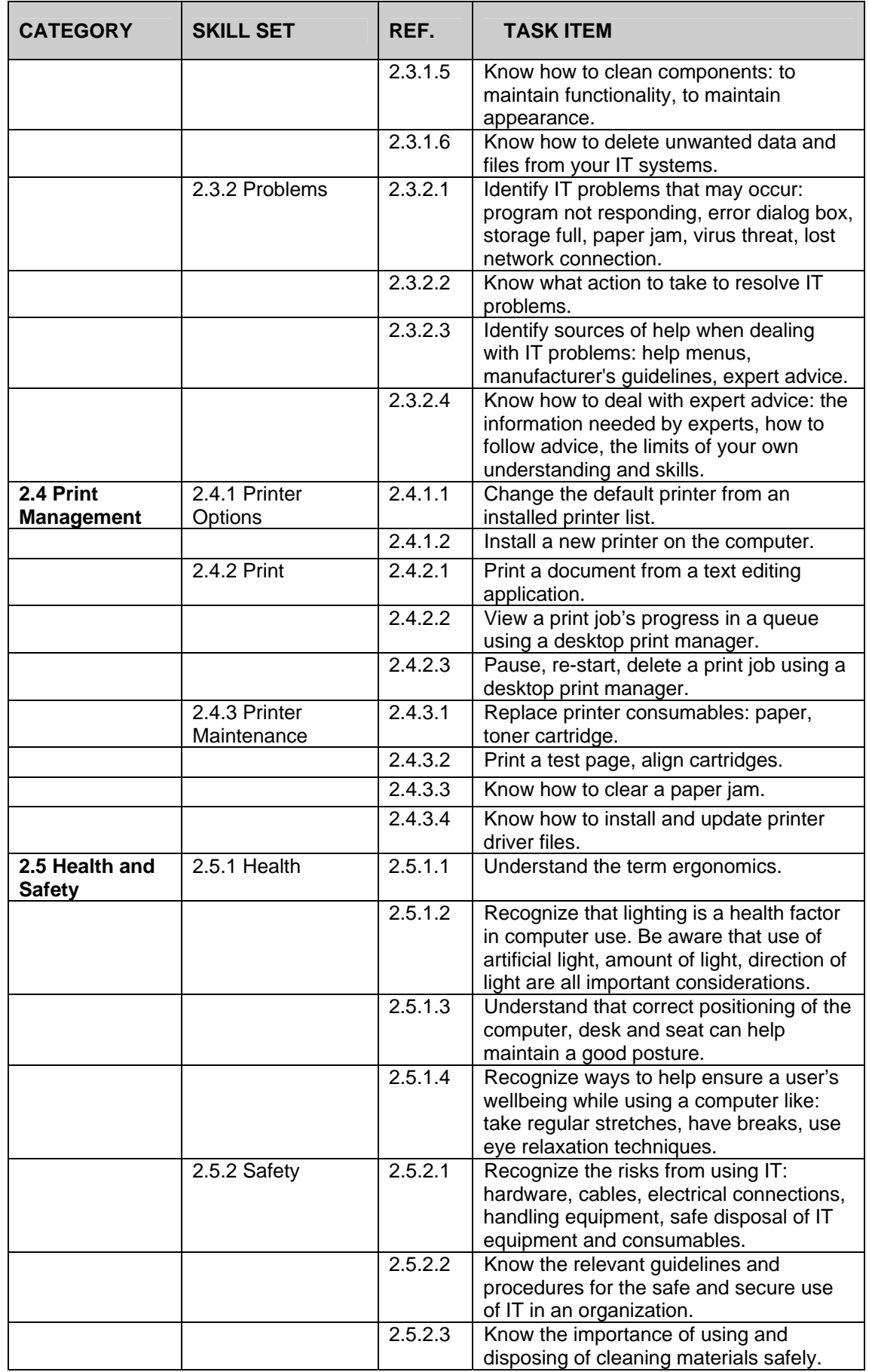

## **IT User Fundamentals Level 1**

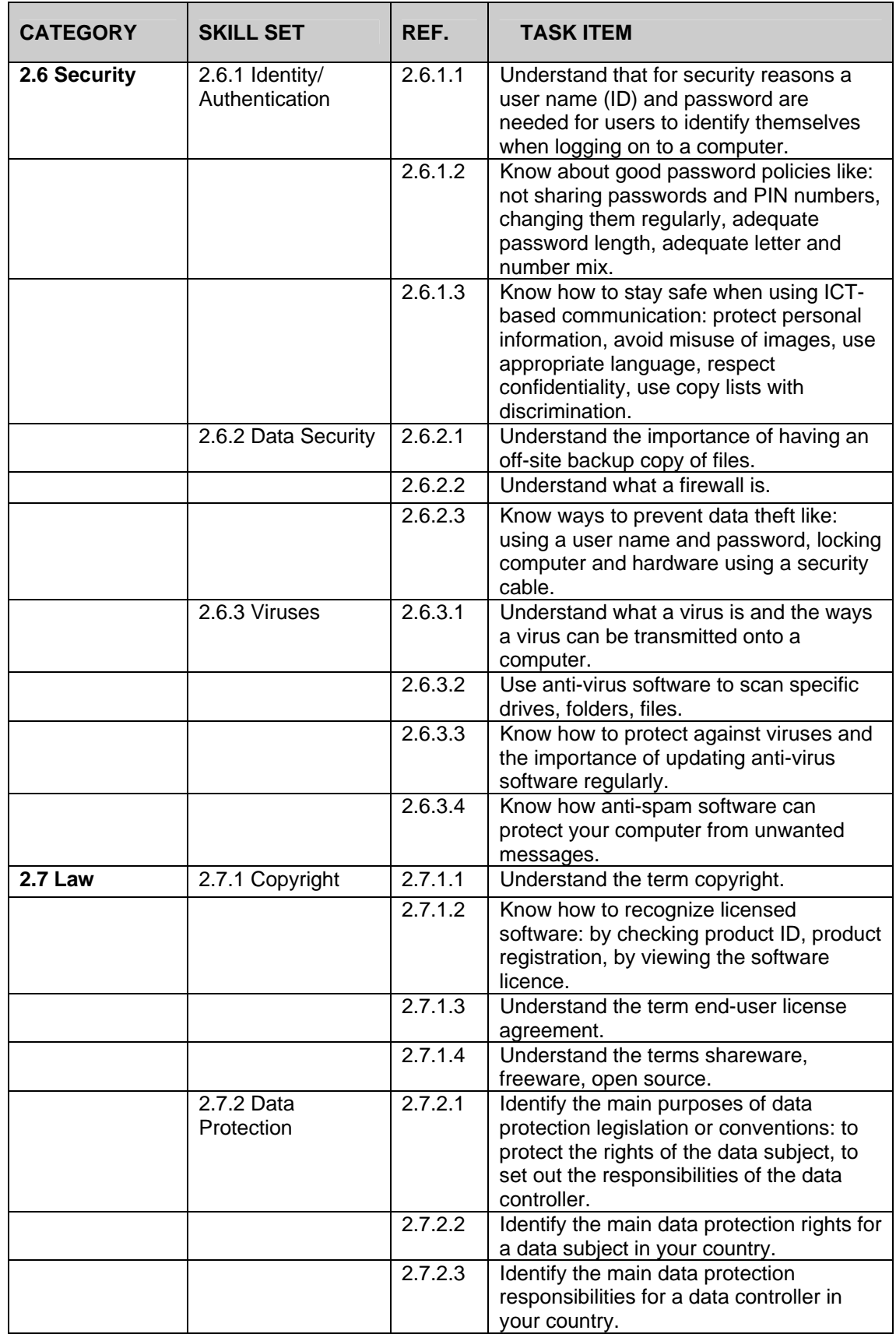